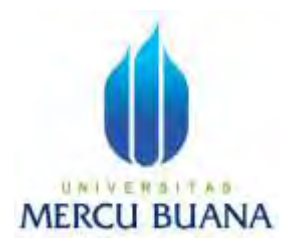

## **PENERAPAN ALGORITMA HIERARCHICAL CLUSTERING UNTUK VISUALISASI ANGKA KELAHIRAN DI DKI JAKARTA**

**Ikhsan Danang Prasetyo 41820010011 Febrina Wati 41820010119**

## UNIVERSITAS **MERCU BUANA**

**PROGRAM STUDI SISTEM INFORMASI**

## **FAKULTAS ILMU KOMPUTER**

## **UNIVERSITAS MERCU BUANA**

### **JAKARTA**

**2024**

https://lib.mercubuana.ac.id

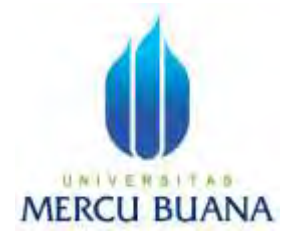

## **PENERAPAN ALGORITMA HIERARCHICAL CLUSTERING UNTUK VISUALISASI ANGKA KELAHIRAN DI DKI JAKARTA**

*Laporan Tugas Akhir*

Diajukan Untuk Melengkapi Salah Satu Syarat Memperoleh gelar Sarjana Komputer

Oleh:

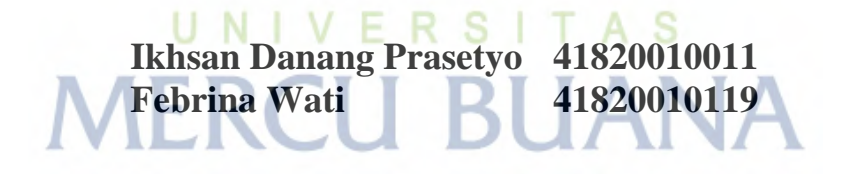

**PROGRAM STUDI SISTEM INFORMASI FAKULTAS ILMU KOMPUTER UNIVERSITAS MERCU BUANA JAKARTA**

**2024**

https://lib.mercubuana.ac.id

### HALAMAN PENYATAAN KARYA SENDIRI

Saya yang bertanda tangan di bawah ini:

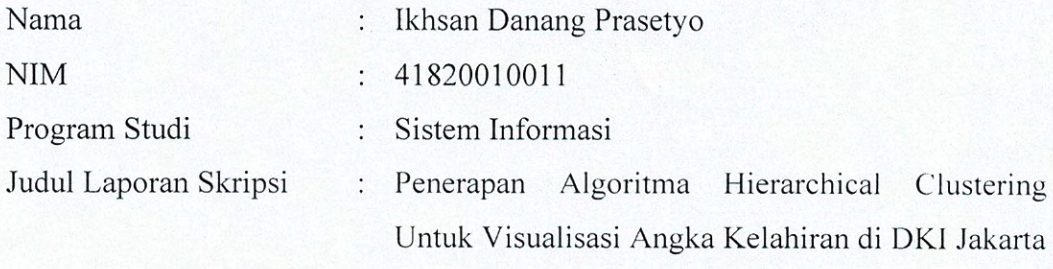

Menyatakan bahwa Laporan Tugas Akhir ini adalah hasil karya saya sendiri dan bukan plagiat, serta semua sumber baik yang dikutip maupun dirujuk telah saya nyatakan dengan benar. Apabila ternyata ditemukan di dalam Laporan Tugas Akhir saya terdapat unsur plagiat, maka saya siap mendapatkan sanksi akademis yang berlaku di Universitas Mercu Buana.

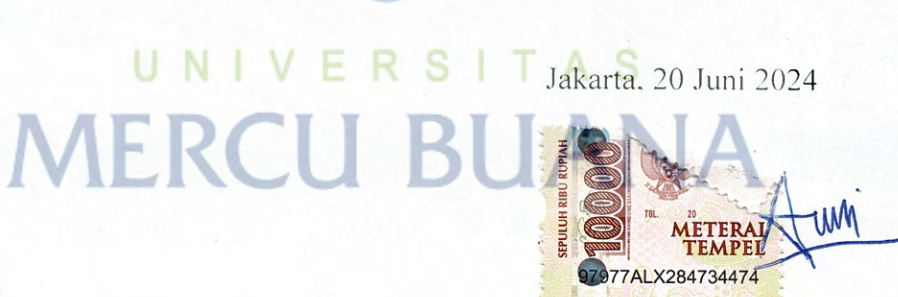

Ikhsan Danang Prasetyo

#### **LEMBAR PENGESAHAN**

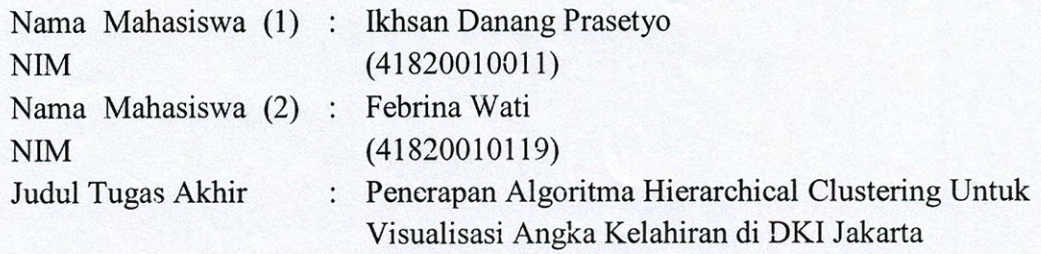

Tugas Akhir ini telah diperiksa dan disidangkan sebagai salah satu persyaratan untuk memperoleh gelar Sarjana pada Program Studi Sistem Informasi, Fakultas Ilmu Komputer, Universitas Mercu Buana.

Jakarta, 1 Juli 2024

### Menyetujui

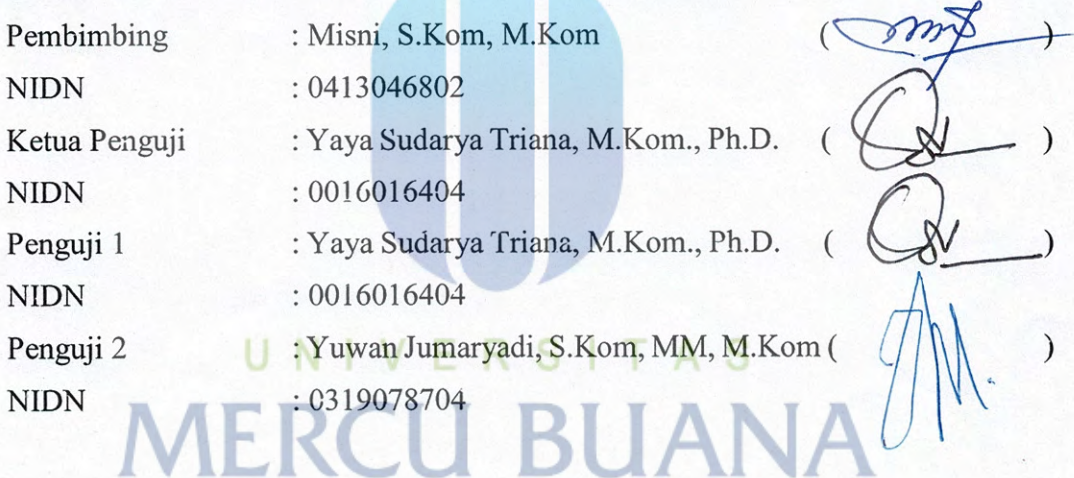

Mengetahui,

u

Dr. Bambang Jokonowo, S.Si., M.T.I. Dekan Fakultas Ilmu Komputer

Dr. Ruci Meiyanti, M.Kom Ka.Prodi Sistem Informasi

#### **KATA PENGANTAR**

<span id="page-4-0"></span>Puji dan syukur kita panjatkan Kehadirat Allah Subhanahu Wa Ta`ala atas segala rahmat, petunjuk dan hidayah-Nya sehingga penulis dapat menyelesaikan Tugas Akhir yang berjudul "PENERAPAN ALGORITMA HIRARCHICAL CLUSTERING UNTUK VISUALISASI ANGKA KELAHIRAN DI DKI JAKARTA" dengan tepat waktu, yang dimana sebagai salah satu syarat untuk mendapatkan gelar sarjana komputer

Penulis menyadari bahwa penelitian ini tidak dapat diselesaikan tanpa bantuan dan bimbingan dari berbagai pihak. Oleh karena itu, penulis ingin mengucapkan terima kasih kepada:

- 1. Bapak Prof. Dr. Ir. Andi Adriansyah, M.Eng selaku Rektor Universitas Mercu Buana
- 2. Bapak Dr. Bambang Jokonowo, S.Si., M.T.I. selaku Dekan Fakultas Ilmu Komputer
- 3. Ibu Dr. Ruci Meiyanti, M.Kom, selaku Ketua Program Studi yang telah memberikan izin dan dukungan untuk menyelesaikan tugas ini.
- 4. Bapak Misni, S.Kom., M.Kom, selaku Dosen Pembimbing Tugas Akhir , yang selalu memberikan arahan dan juga memberikan dukungan dan semangat serta doa untuk kami dalam menyelesaikan Tugas Akhir dengan baik.
- 5. Bapak Yaya Sudarya Triana, M.Kom., Ph.D. selaku ketua dosen penguji dan dosen penguji 1 tugas akhir atas koreksi dan arahan serta masukannya.
- 6. Bapak Yuwan Jumaryadi, S.Kom, MM, M.Kom. selaku ketua dosen penguji 2 tugas akhir atas koreksi dan arahan serta masukannya.
- 7. Kedua Orang Tua dan keluarga, atas doa, dukungan moril, dan materiil yang senantiasa menginspirasi dan memberikan semangat.

Besar harapan penulis penelitian ini dapat bermanfaat sehingga bisa memberikan pengetahuan serta ilmu khususnya di bidang studi Ilmu Komputer. Semoga mendapatkan manfaat bagi para pembaca untuk menjadikan penelitian ini referensi dalam melakukan penelitian yang lebih baik selanjutnya.

Penulis menyadari bahwa penelitian ini masih banyak kekurangan, oleh karena itu kritik dan saran yang membangun sangat diharapkan.

Akhir kata, semoga berguna bagi semua pihak, penulis ucapkan terima kasih.

Jakarta, 24 Mei 2024

Penulis

Ikhsan Danang Prasetyo

# UNIVERSITAS **MERCU BUANA**

## HALAMAN PERNYATAAN PERSETUJUAN PUBLIKASI TUGAS **AKHIR UNTUK KEPENTINGAN AKADEMIS**

Sebagai sivitas akademik Universitas Mercu Buana, saya yang bertanda tangan di bawah ini:

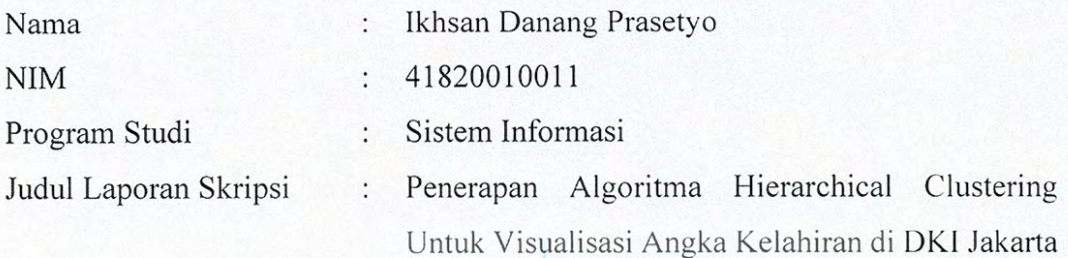

Demi pengembangan ilmu pengetahuan. dengan ini memberikan izin dan menyetujui untuk memberikan kepada Universitas Mercu Buana Hak Bebas Royalti Non-Eksklusif (Non-Exclusive Royalty-Free Right) atas karya ilmiah saya yang berjudul di atas beserta perangkat yang ada (jika diperlukan).

Dengan Hak Bebas Royalti Non-Eksklusif ini Universitas Mercu Buana berhak menyimpan, mengalihmedia/format-kan, mengelola dalam bentuk pangkalan data (database), merawat, dan mempublikasikan Laporan Skripsi saya selama tetap mencantumkan nama saya sebagai penulis/pencipta dan sebagai pemilik Hak Cipta.

Demikian pernyataan ini saya buat dengan sebenarnya.

Jakarta, 20 Juni 2024

Yang menyatakan.

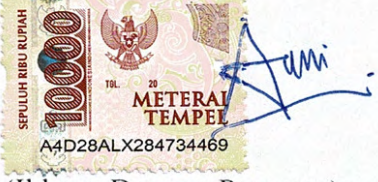

(Ikhsan Danang Prasetyo)

### **ABSTRAK**

<span id="page-7-0"></span>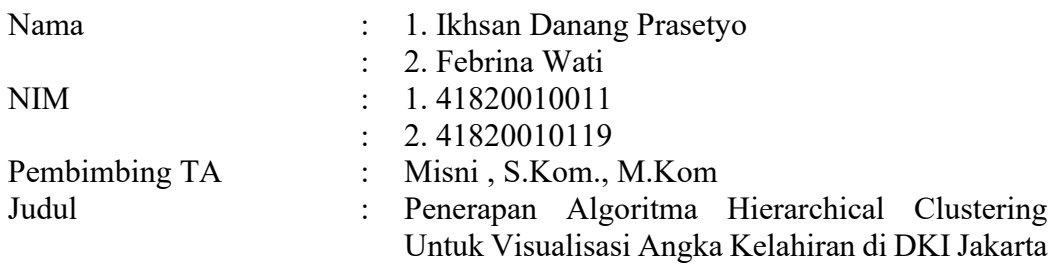

Pertumbuhan angka kelahiran yang meningkat dan tidak seimbang di wilayah DKI Jakarta dapat mengganggu keseimbangan ekosistem demografis dan meningkatkan tingkat pengangguran dan kemiskinan di masa depan. Dengan menggunakan metode agglomerative hierarchical clustering untuk mengelompokkan daerah berdasarkan usia produktif ibu, dengan data dari tahun 2018–2023, penelitian ini bertujuan untuk memecahkan masalah ini. Namun, kekurangan penelitian sebelumnya, keterbatasan data, dan masalah integrasi kebijakan juga ditemukan dalam penelitian ini. Oleh karena itu, temuan penelitian ini memberikan informasi yang lebih jelas dan terstruktur sehingga dapat membantu membuat kebijakan yang lebih tepat sasaran dan efektif serta meningkatkan kesadaran masyarakat tentang masalah demografis saat ini. Hasil dari metode agglomerative hierarchical clustering ini mendapatkan hasil nilai uji terbaik 0.7093 dengan menggunakan metode average linkage yang didapatkan dengan menggunakan pengujian Cophenetic Correlation Coefficient. Hasil pengelompokan dengan metode average linkage menghasilkan 2 cluster dan divisualisasikan dengan Microsoft Power BI, dimana cluster 0 merupakan kelompok wilayah dengan jumlah usia ibu produktif terbanyak yang diberi warna hijau, dan cluster 1 merupakan kelompok wilayah dengan jumlah usia ibu bukan produktif terbanyak yang diberi warna merah.

**Kata Kunci:** Peningkatan angka kelahiran, ketidakseimbangan demografis, agglomerative hierarchical clustering, visualisasi data, DKI Jakarta.

### **ABSTRACT**

<span id="page-8-0"></span>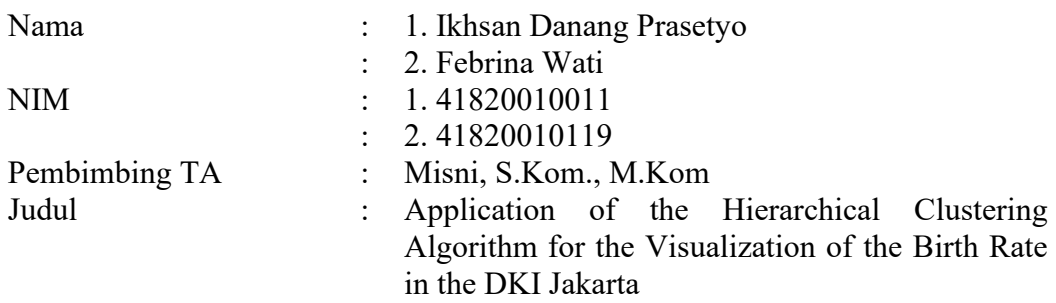

The increasing and uneven growth of the birth rate in the DKI Jakarta area can disrupt the balance of the demographic ecosystem and increase unemployment and poverty rates in the future. Using the agglomerative hierarchical clustering method to group regions based on maternal productive age, with data from 2018–2023, this study aims to solve this problem. However, shortcomings in previous research, data limitations, and policy integration problems were also found in this study. Therefore, the findings of this study provide clearer and more structured information so that it can help make more targeted and effective policies and increase public awareness about current demographic issues. The results of the agglomerative hierarchical clustering method obtained the best test value of 0.7093 using the average linkage method obtained by using the Cophenetic Correlation Coefficient test. The results of the grouping with the average linkage method resulted in 2 clusters and were visualized with Microsoft Power BI, where cluster 0 is the regional group with the highest number of productive mothers who are given green, and cluster 1 is the regional group with the highest number of non-productive mothers who are given red.

**Keywords:** The improvement of birth rates, demographic imbalances, agglomerative hierarchical clustering, data visualization and the province of Jakarta, Indonesia.

## **DAFTAR ISI**

<span id="page-9-0"></span>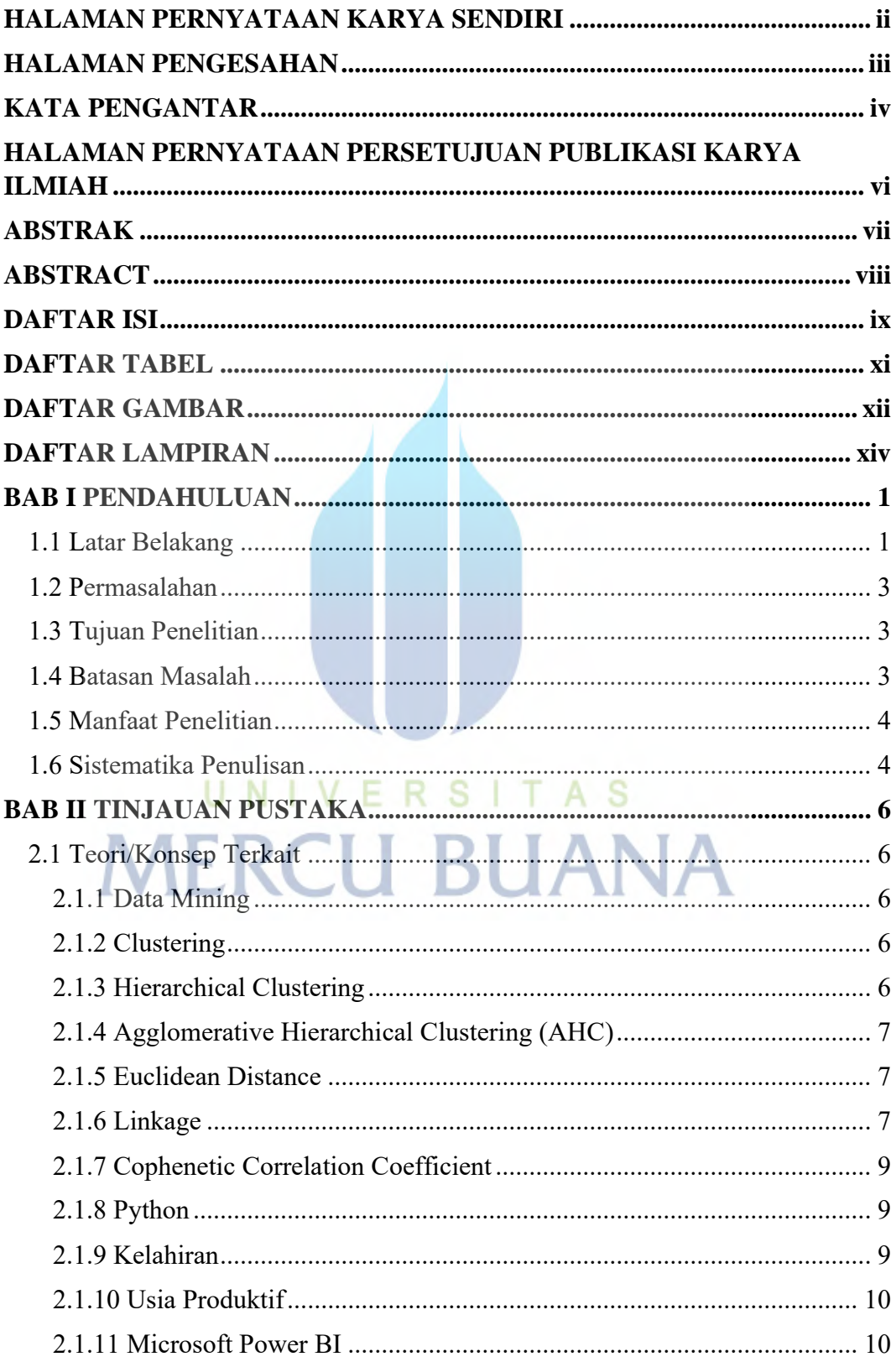

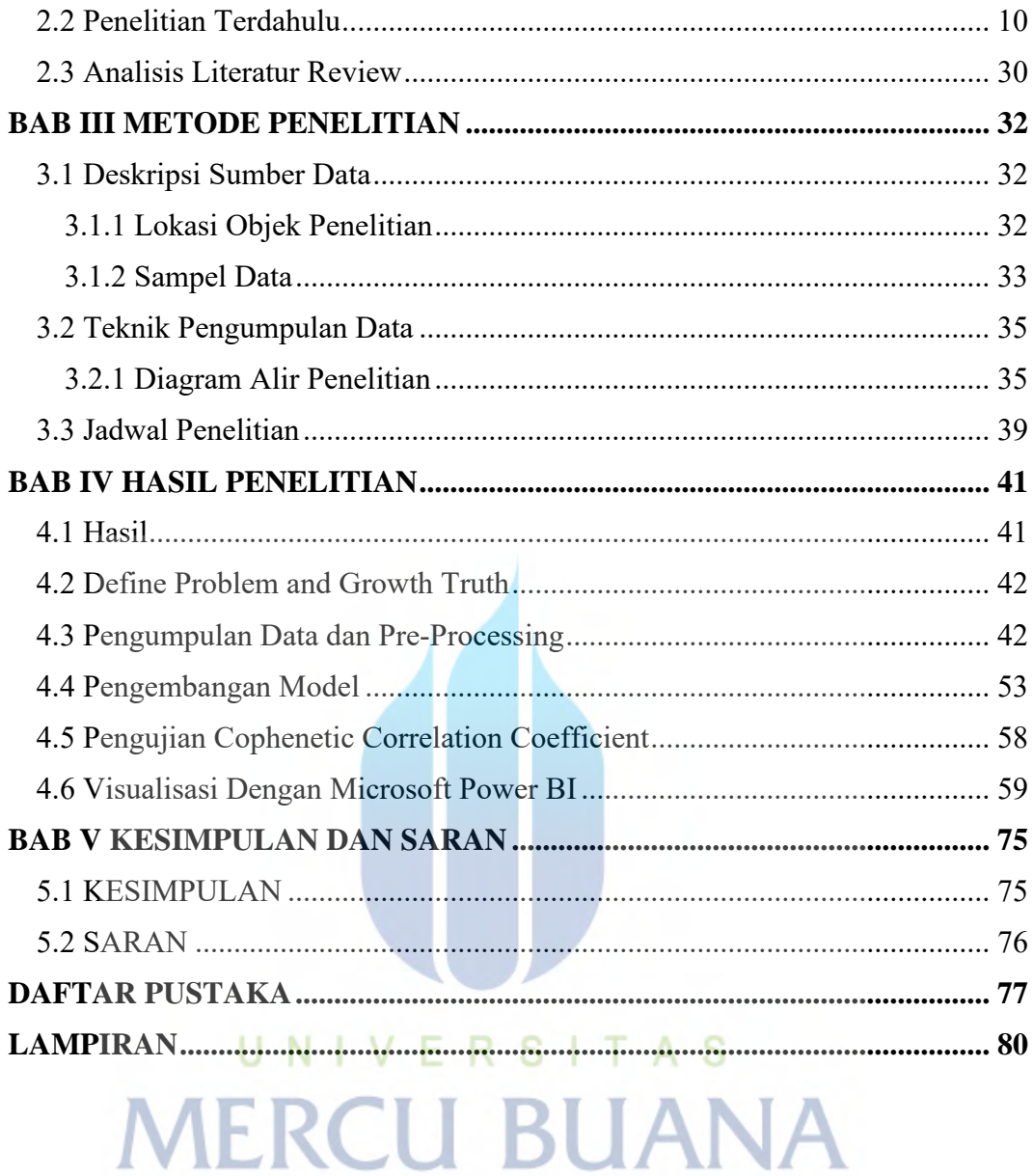

## **DAFTAR TABEL**

<span id="page-11-0"></span>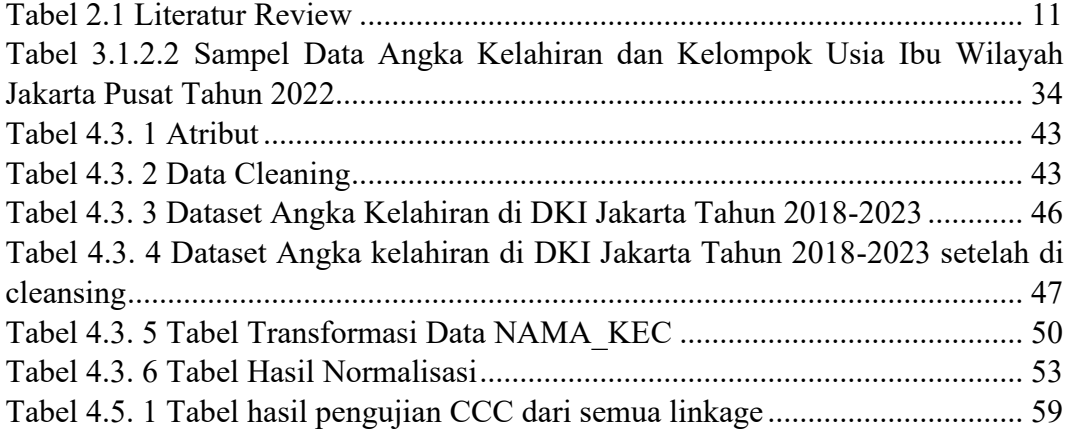

UNIVERSITAS<br>MERCU BUANA

## **DAFTAR GAMBAR**

<span id="page-12-0"></span>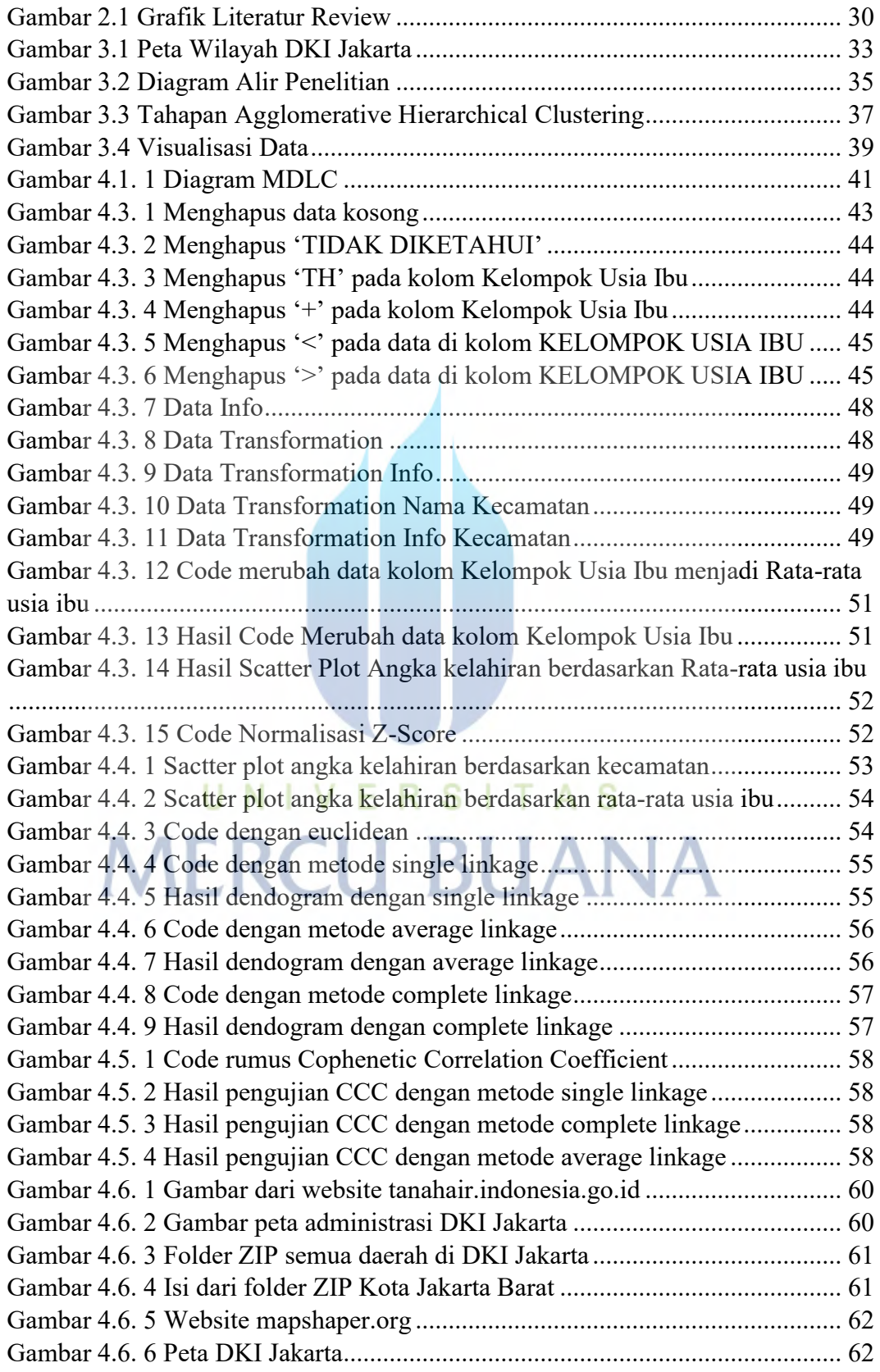

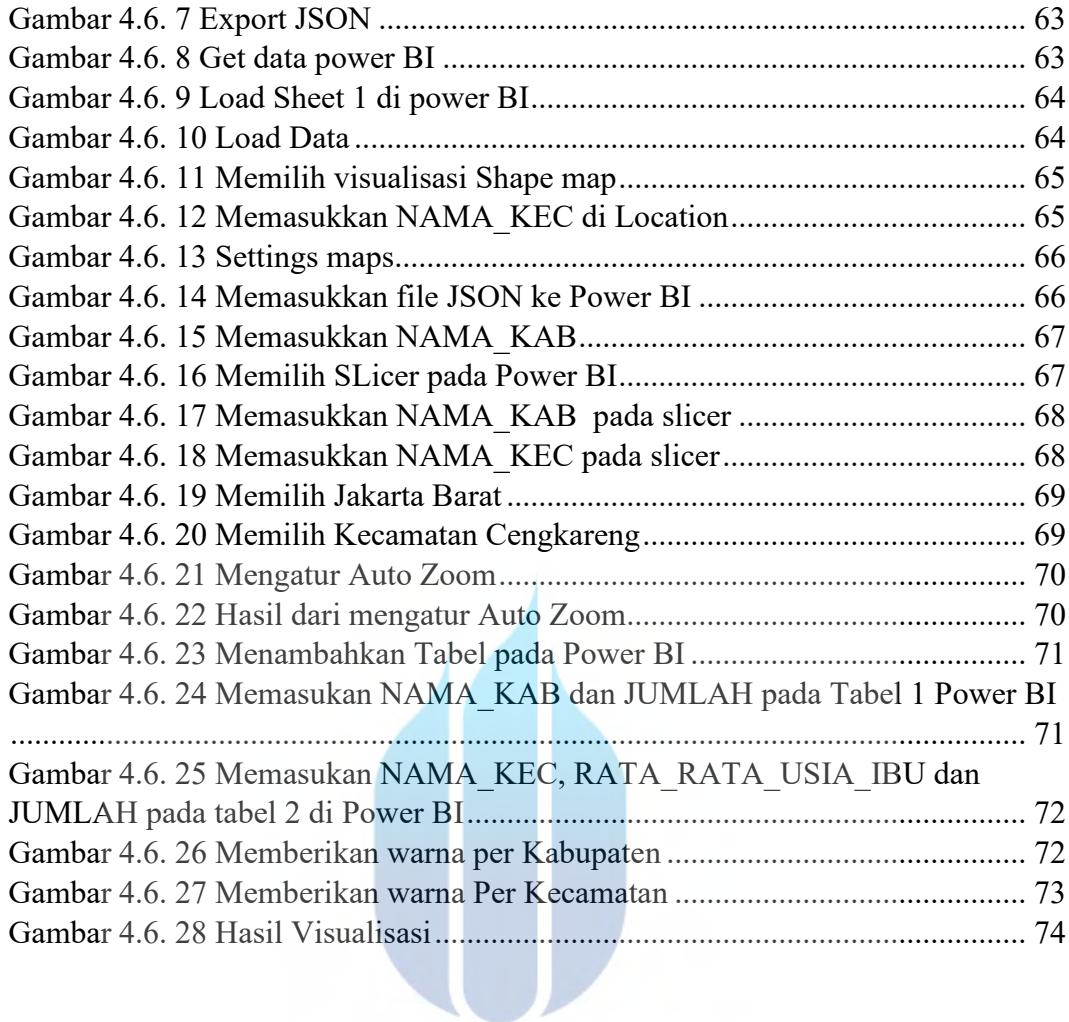

## UNIVERSITAS **MERCU BUANA**

## **DAFTAR LAMPIRAN**

<span id="page-14-0"></span>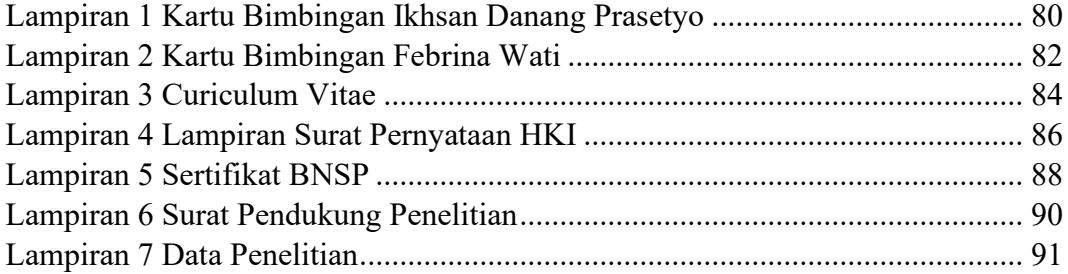

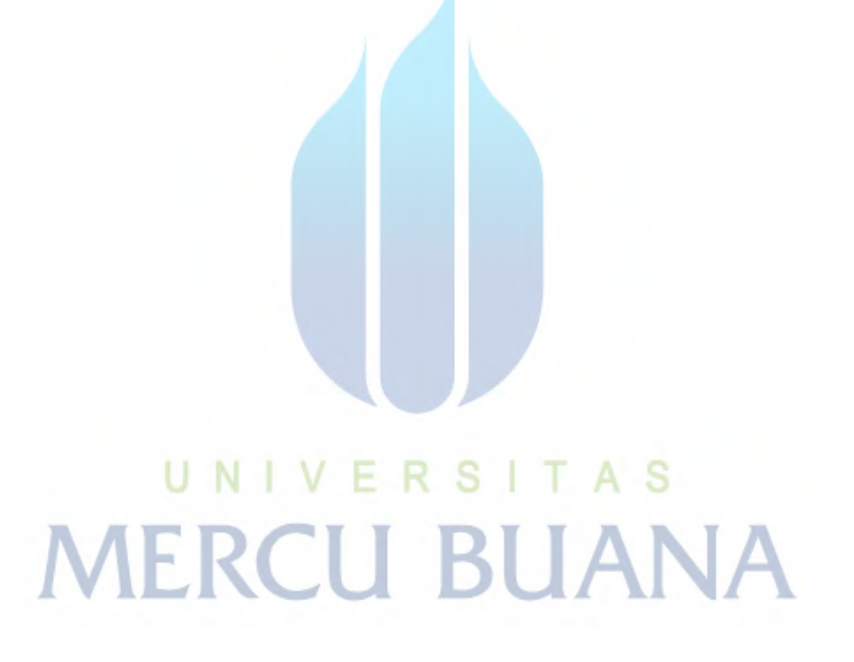